檔 \_ 號:<br>保存年限·

## 新北市政府工務局 函

地址: 22001新北市板橋區中山路1段161號 5樓

承辦人:譚言丞 電話: (02)29603456 分機5801 傳真: (02)29678534 電子信箱: AI4738@ntpc.gov.tw

受文者:社團法人新北市建築師公會

發文日期:中華民國110年2月26日 發文字號:新北工建字第1100375465號 速別:普通件 密等及解密條件或保密期限: 附件:如說明三 (1102462212 110D2080952-01.pdf)

主旨:為落實簡政便民政策,本局已建置建築執照副本無紙化環 境,即日起正式開放測試,請轉知所屬會員周知,請杳 照。

說明:

j.

.<br>T

- 一、依本局109年9月8日研商「精進建造執照審查作業流程」會 議紀錄續辦。
- 二、適用對象為無紙化審查案件並配合上傳建築執照書表者。
- 三、隨文檢附「建造執照無紙化審查之副本無紙化作業手冊」 供參。

四、本局提供系統諮詢服務:

(一)LINE群組:http://line.me/ti/g/h4cswz1DUK

(二)電子郵件:ntpc@sysonline.com.tw

五、如有不明白之處或其他相關建議事項,歡迎電洽承辦科室

或蒞臨服務櫃檯(請至新北市政府行政大樓東側5樓本局建

照科櫃檯),承辦員當竭誠為您服務與說明。

正本:社團法人新北市建築師公會、新北市不動產開發商業同業公會

#### 第1頁,共2頁

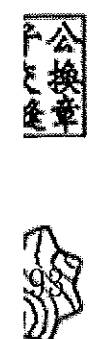

副本:新北市建築師公會(5樓協審室)(含附件)<mark>電20折208年8</u>年</mark>

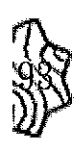

装

 $\lambda$  $\overline{a}$ ir.  $\ddot{\phantom{1}}$ 

 $\overline{\phantom{a}}$ 缐  $\ddot{\phantom{0}}$ 

ţ

第2頁,共2頁

 $\bar{z}$ 

# 建造執照無紙化審查之副本無紙化作業手冊

# 一、 配合上傳「建築執照申請表單」(請勿自行掃描上傳)

1.系統操作教學:

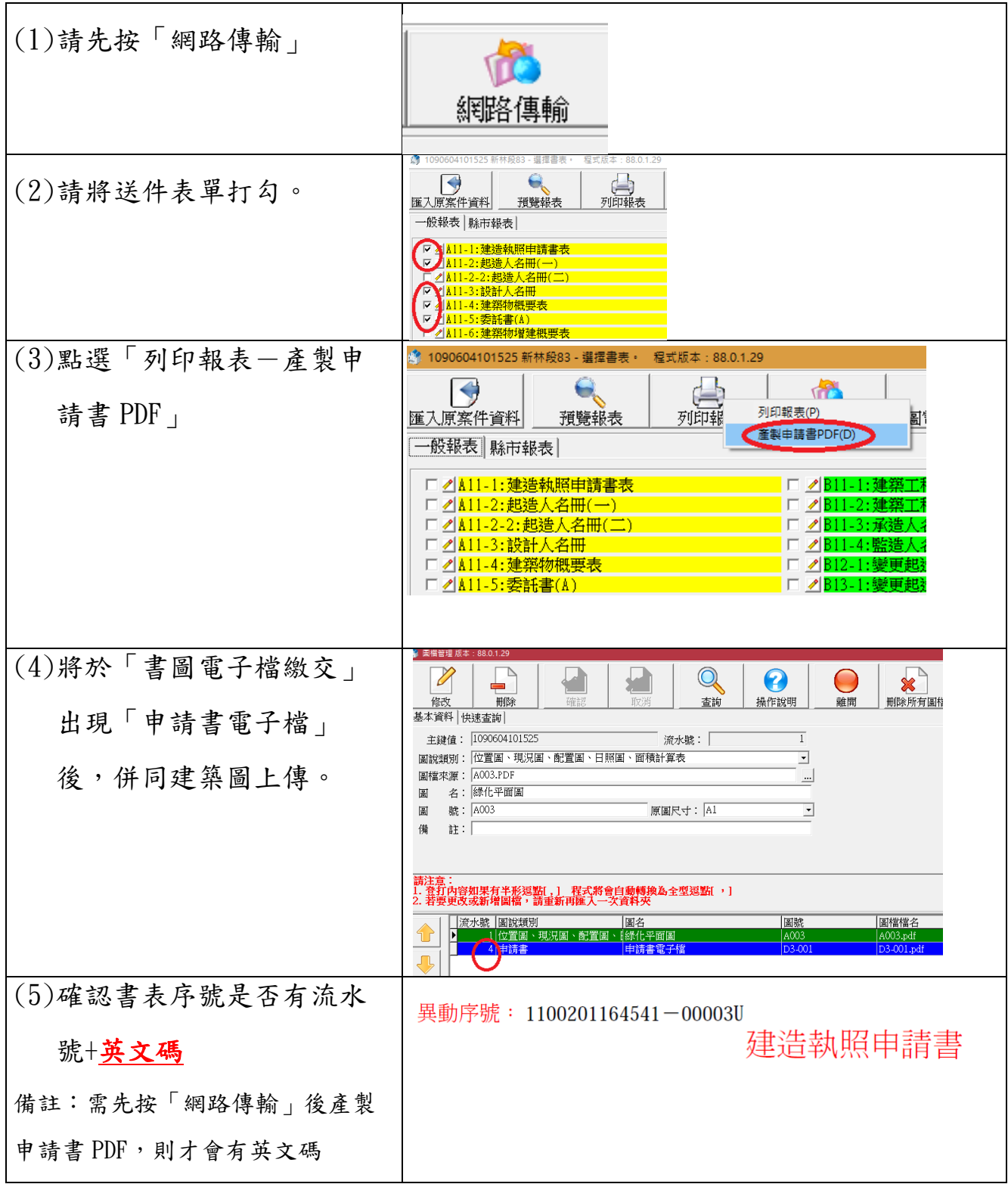

2.注意事項:

(1)書表上傳時間點:工務局退請補正時,一併將更改後書表上傳 (2)上傳清稿後書表後,則無需檢附紙本。

(3)僅取代清稿後書表,首次掛號時一律紙本送件(含申請書)。

#### 二、 配合副本無紙化之修改內容(紅字)

□核准公文發文。本局將於公文內增加副本下載網站。

□卷宗完成編碼。(1)核准書表移請工務局建照協辦併卷。(2)核准圖說找公會併卷(圖袋)

□依下表完成核對副本

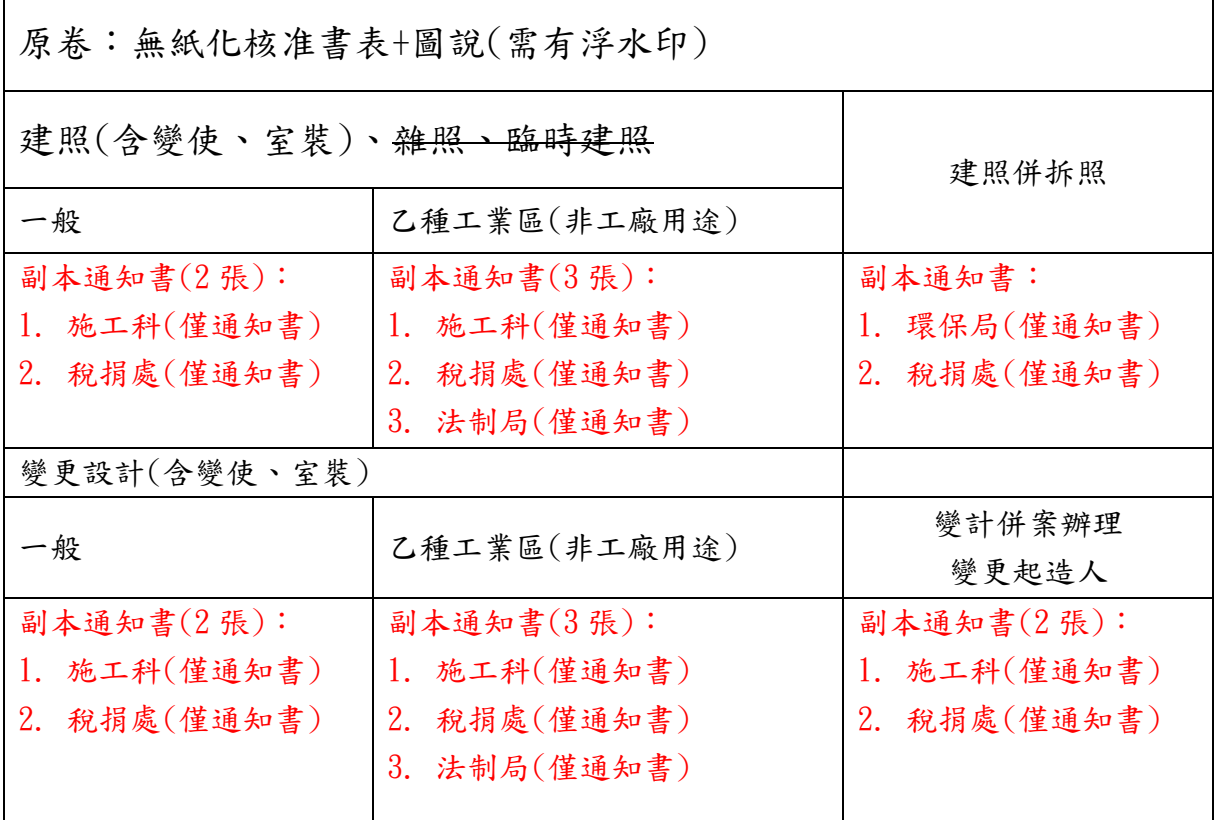

□完成繳交規費及罰款。無變動

□完成刷圖上傳。僅要上傳報告書及結構圖(結構外審)

□完成建築套繪。無變動

□完成執照校對。如書表或核准圖有誤,需重新上傳(書表及圖),且退回公會

核對(如圖有錯)後,再次校對。

□發照。領照於執照正卡之執照加註明細中載明「驗證下載碼」

## 三、 副本電子圖下載方式

1. 副本使用單位可連線至新北市工務局建築圖電子副本下載系統 (https://building-apply.publicwork.ntpc.gov.tw/kcgEpaper/)

下載建築圖電子副本

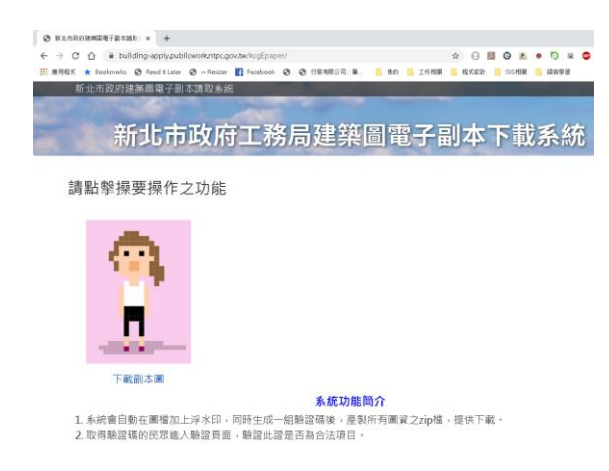

2. 點擊「下載副本圖」並經「自然人憑證」後,再輸入下載碼,即可下

### 載建築圖電子副本

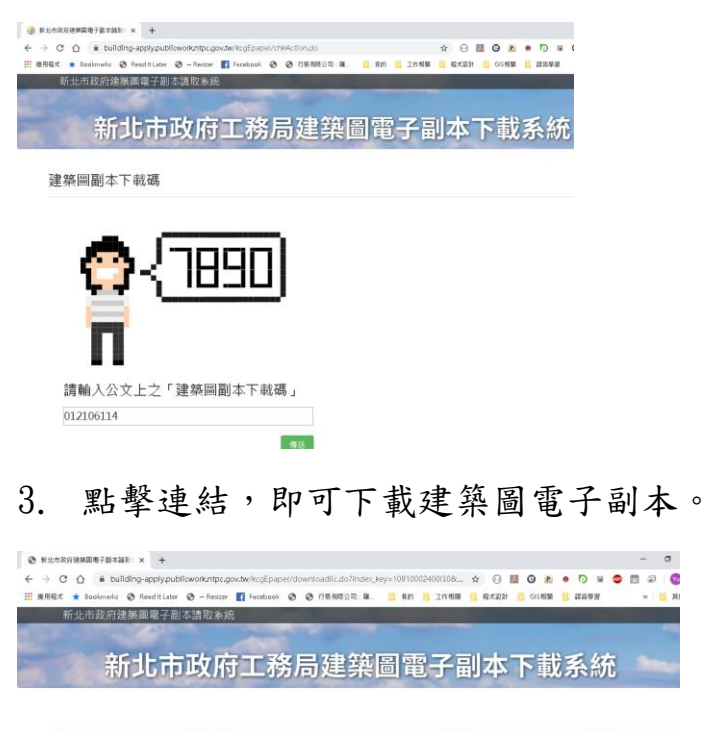

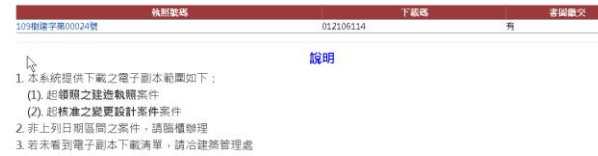